## **What is the simplest/quickest way to detect that Journaling was switched to a new file?**

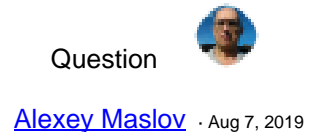

## **What is the simplest/quickest way to detect that Journaling was switched to a new file?**

My fantasy didn't go beyond periodically running **%SYS.Journal.System:Progress()** class query, while I'd prefer to use an event handler of some kind. Any ideas?

[#Journaling](https://community.intersystems.com/tags/journaling) [#Caché](https://community.intersystems.com/tags/cach%C3%A9) [#InterSystems IRIS](https://community.intersystems.com/tags/intersystems-iris) 11 4 0 13 263

 **Source URL:** https://community.intersystems.com/post/what-simplestquickest-way-detect-journaling-wasswitched-new-file